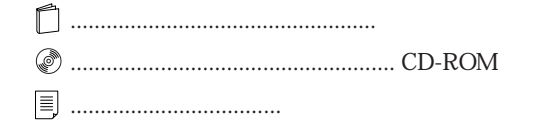

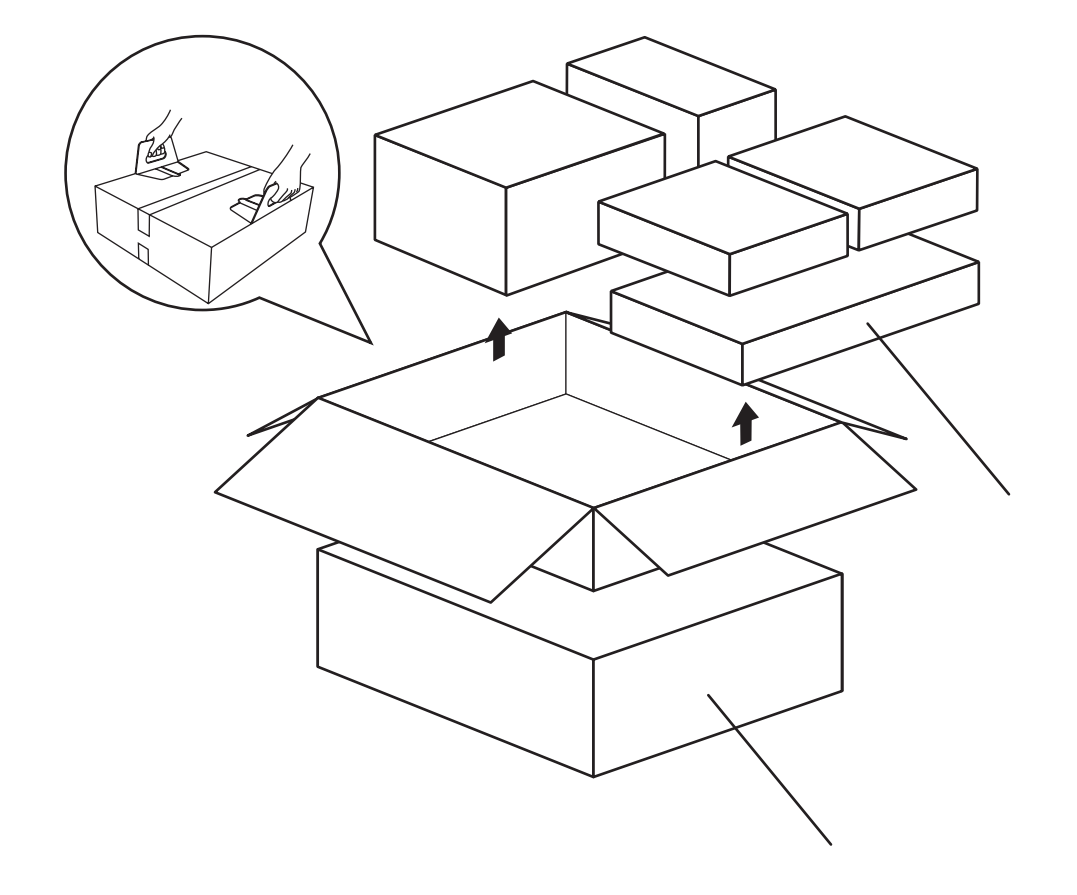

## FMV-DESKPOWER ME2/405P

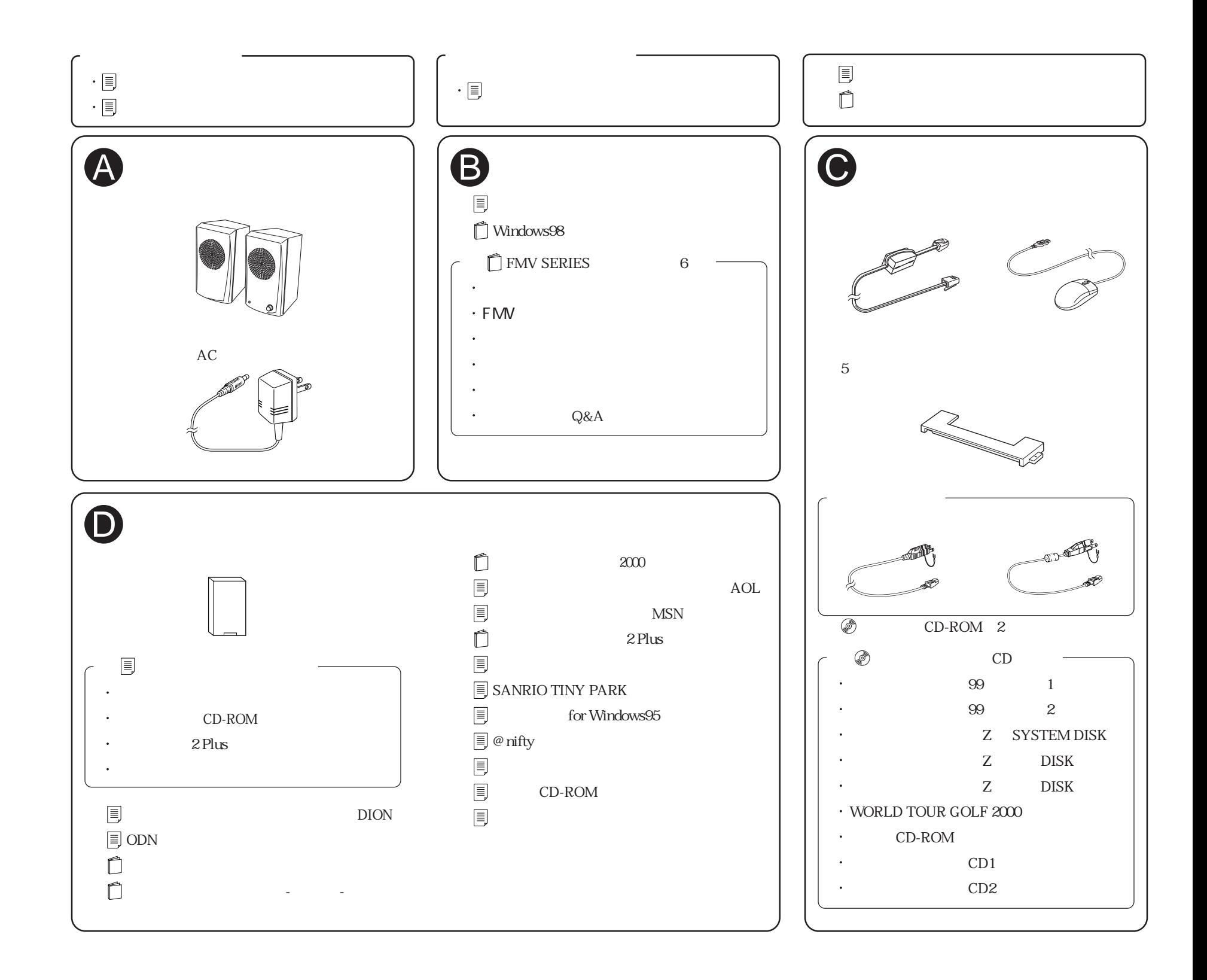